# Creating a Bathymetric Database & Datum Conversion

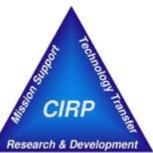

#### Mitchell Brown

Civil Engineering Technician Mitchell.E.Brown@erdc.dren.mil

June 11, 2012

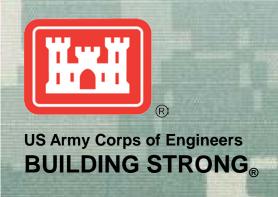

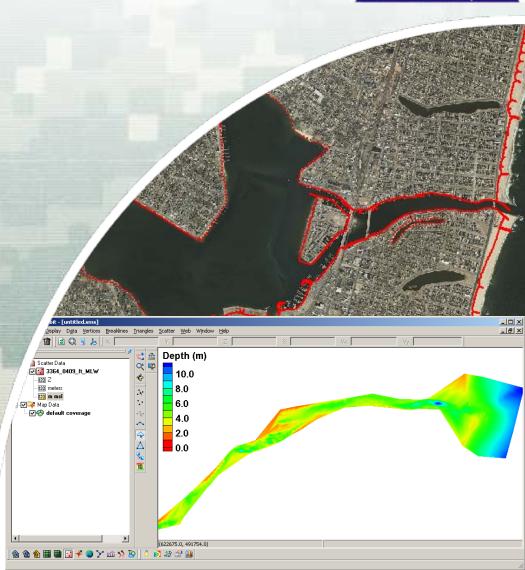

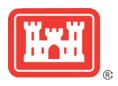

# Introduction to Bathymetric Databases in SMS

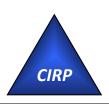

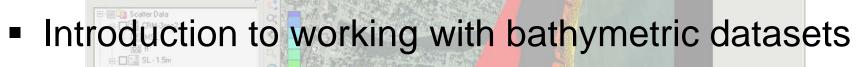

- ► Importing Datasets (xyz, points, shapefiles, other ascii)
- Datum Conversion

日前 四日 日

File Edit Display Data Selection Mapping Web Window Help

► SMS conversion (Corpscon; Global Mapper)

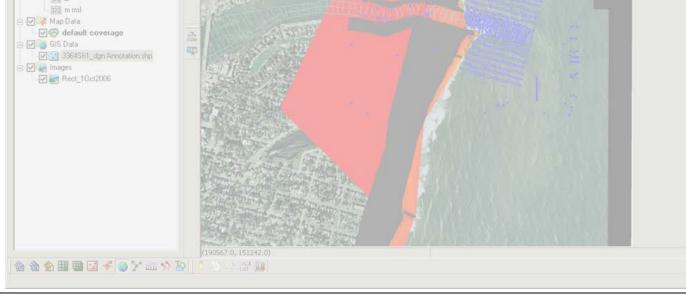

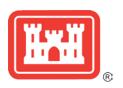

#### Multiple Bathymetric Datasets

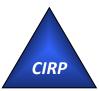

- Limited bay bathymetry
- NOAA Offshore datasets
- LIDAR Shoreline and nearshore (important for structure resolution)
- Channel
  - NJ State maintains north channel and north bay channel
  - ► Federally maintained entrance and south channel (15 years)
- NAN-supported field data collection
  - Included bathymetry of the backbay (Spring High Tide)

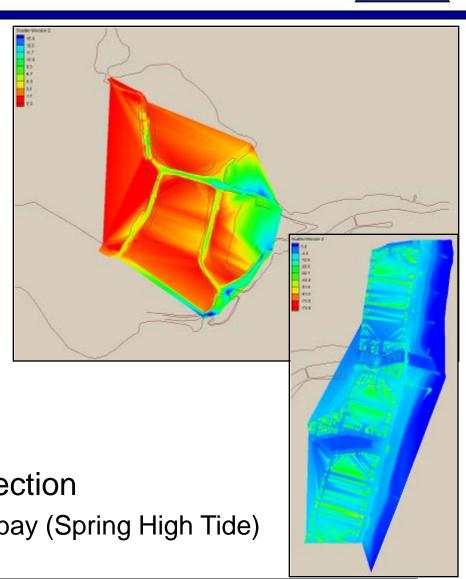

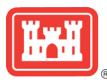

## Common Spatial Reference Datum & Vertical Datum

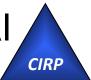

Horizontal Projection & Datum: Pick a system in metric units that is planar (UTM; State Plane)

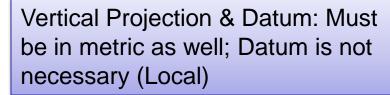

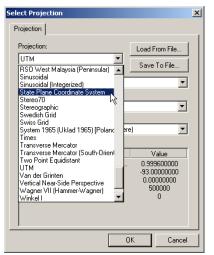

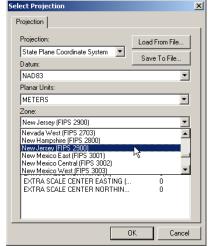

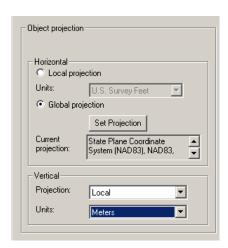

... Need to convert all bathymetric data

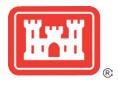

#### Tides and Currents (NOAA)

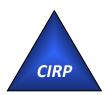

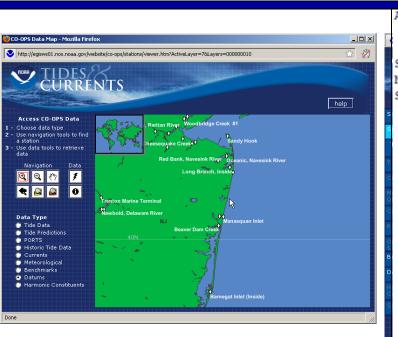

http://tidesandcurrents.noaa.gov/station\_retrieve.shtml?type=Datums

| Aug 17 2011 14:07 GMT ELEVATIONS ON STATION DATUM National Ocean Service (NOAA) |             |            |                                                    |               |     |  |  |
|---------------------------------------------------------------------------------|-------------|------------|----------------------------------------------------|---------------|-----|--|--|
| Station:                                                                        |             |            |                                                    | т.м.: 7       | _   |  |  |
|                                                                                 | LONG BRANCH | -          |                                                    | Units: Met    |     |  |  |
| Status:                                                                         | Accepted (A | pr 17 2003 | 3)                                                 | Epoch: 1983-2 |     |  |  |
|                                                                                 |             |            |                                                    | Datum: S'     | TND |  |  |
|                                                                                 | Datum       | Value      | Description                                        |               |     |  |  |
|                                                                                 | MHHW        | 7.294      | Mean Higher-High Water                             |               |     |  |  |
|                                                                                 | MHW         |            | Mean High Water                                    |               |     |  |  |
|                                                                                 | NAVD88      |            | North American Vertical Datu                       | m of 1988     |     |  |  |
|                                                                                 | DTL         | 6.542      | Mean Diurnal Tide Level                            |               |     |  |  |
|                                                                                 | MSL         | 6.534      | Mean Sea Level                                     |               |     |  |  |
|                                                                                 | MTL         | 6.519      | Mean Tide Level                                    |               |     |  |  |
|                                                                                 | MLW         | 5.848      | Mean Low Water                                     |               |     |  |  |
|                                                                                 | MLLW        | 5.790      | Mean Lower-Low Water                               |               |     |  |  |
|                                                                                 | STND        | 0.000      | Station Datum                                      |               |     |  |  |
|                                                                                 | GT          | 1.504      | Great Diurnal Range                                |               |     |  |  |
|                                                                                 |             |            | Mean Range of Tide                                 |               |     |  |  |
|                                                                                 |             |            | Mean Diurnal High Water Ineq                       | uality        |     |  |  |
|                                                                                 | DLQ         |            | Mean Diurnal Low Water Ineq                        |               |     |  |  |
|                                                                                 | HWI         | 12.26      | Greenwich High Water Interva                       | l (in Hours)  |     |  |  |
|                                                                                 | LWI         |            | Greenwich Low Water Interva                        |               |     |  |  |
|                                                                                 | Maximum     | 8.269      | Highest Observed Water Level                       |               |     |  |  |
|                                                                                 | Max Date    | 19870102   | Highest Observed Water Level                       | Date          |     |  |  |
|                                                                                 | Max Time    | 09:12      | Highest Observed Water Level                       | Time          |     |  |  |
|                                                                                 | Minimum     | 4.389      | Lowest Observed Water Level                        |               |     |  |  |
|                                                                                 | Min Date    | 19780110   | Lowest Observed Water Level                        | Date          |     |  |  |
|                                                                                 | Min Time    | 21:00      | Lowest Observed Water Level                        | Time          |     |  |  |
|                                                                                 | Tidal Datum | Analysis   | Period: 01/01/1979 - 12/31/<br>01/01/1981 - 12/31/ |               |     |  |  |

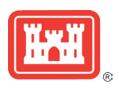

#### **Vertical Datum Conversions**

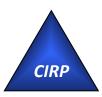

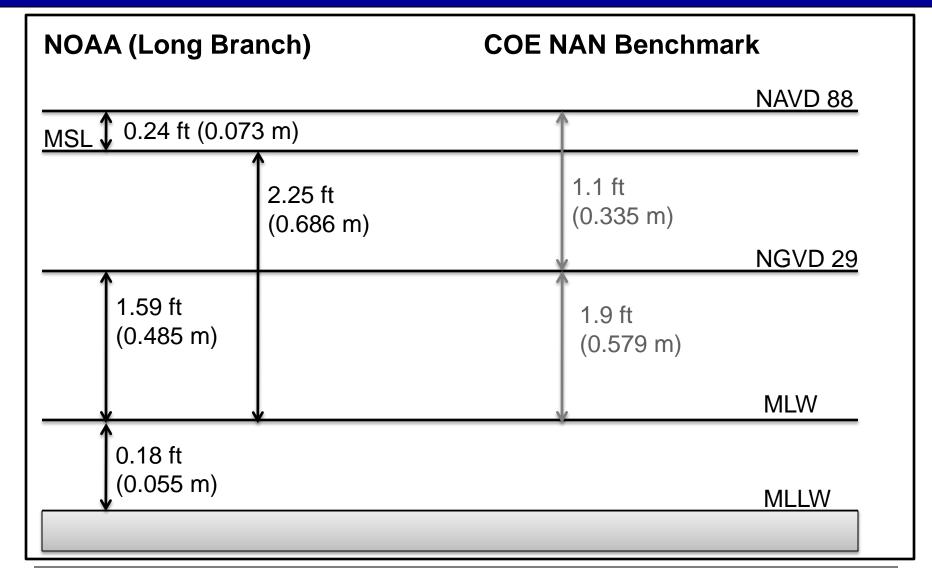

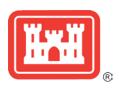

### Prep for the Coastal Modeling System

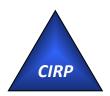

- Based off of a Cartesian grid
  - Planar coordinate system
  - Model computation is in metric and depths are positive from zero (elevations are flipped)
  - Grid is generated based off of a single bathymetry file stored in SMS scatterset file format
  - Vertical datum is not specified and is assumed local
    - The boundary condition forcing (tidal) must be in the same datum as the bathymetry
    - Typically modeling grids are brought to a mean datum such as mean sea level (msl) or mean tide level (mtl)
- → This requires that all datasets are brought in to unified projection, datum, and units
  - Shark River Inlet bathymetry will be converted to State Plane horizontal coordinates in meters with the vertical datum set to MSL in meters

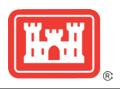

## Reprojecting Coordinates and Changing Datums

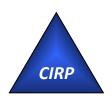

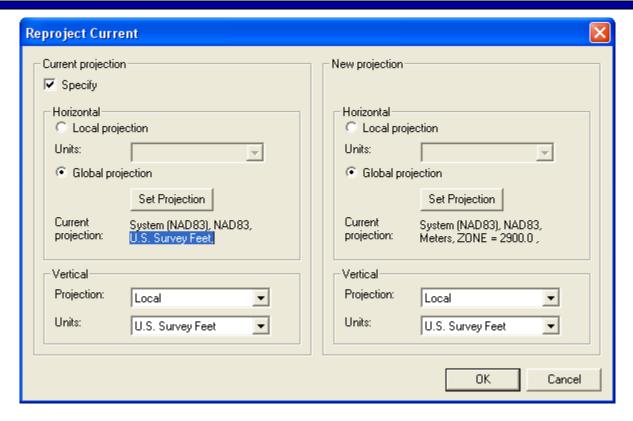

Object Projection tells SMS the present projection.

Checking "Specify" Project Projection is used to change the projection. It will physically change the coordinates of everything loaded in SMS. The projection settings are saved in the SMS project file (\*.sms).

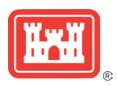

# Converting Elevations to Depths (CMS Requirement)

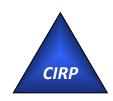

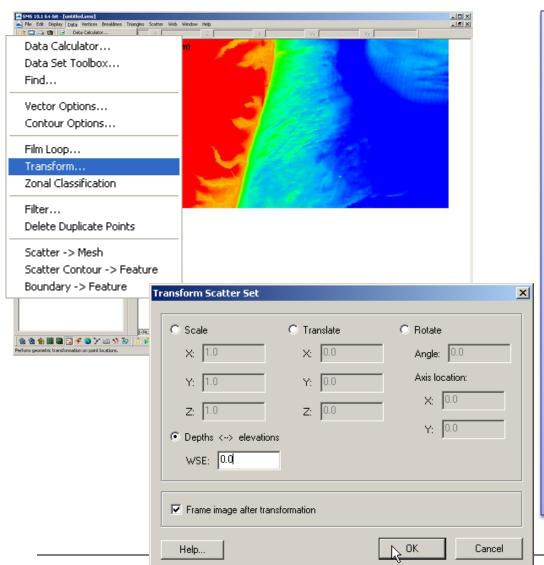

CMS uses Depths (positive values are at the water surface and down deeper into the water column) instead of Elevations (positive values are at the water surface and above)

- Data → Transform
   Can adjust scatterset data by scaling, translating (adding/subtracting), or rotating horizontal or vertical.
- Select Depths ←→ Elevations
   Flips negative elevations to positive depths. Necessary for CMS model calculation.

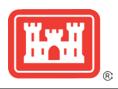

#### NAN Channel Surveys

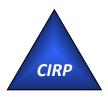

#### 15 Year Record of Bathymetry

|             |               | ,           | •                    |
|-------------|---------------|-------------|----------------------|
|             |               |             |                      |
| Date        | Survey Type   | Date        | Survey Type          |
|             |               |             |                      |
| 1-Jan-1995  | Condition     | 28-Mar-2007 | Condition            |
| 6-Jan-1998  | Condition     | 30-Aug-2007 | <b>Before Dredge</b> |
| 6-May-1999  | Condition     | 4-Jan-2008  | After Dredge         |
| 11-Apr-2000 | Condition     | 25-Mar-2008 | Condition            |
| 16-Apr-2002 | Condition     | 9-Jun-2008  | After Dredge         |
| 6-Dec-2002  | Before Dredge | 31-Oct-2008 | After Dredge         |
| 18-Jan-2003 | After Dredge  | 8-Dec-2008  | <b>Before Dredge</b> |
| 7-Jul-2003  | Condition     | 6-Jan-2009  | After Dredge         |
| 7-Aug-2003  | After Dredge  | 15-Apr-2009 | <b>Before Dredge</b> |
| 28-Apr-2004 | Condition     | 1-May-2009  | After Dredge         |
| 10-Jun-2005 | Condition     | 20-Aug-2009 | Before Dredge        |
| 23-Dec-2005 | After Dredge  | 10-Dec-2009 | After Dredge         |
| 23-May-2006 | Condition     | 6-Jan-2010  | After Dredge         |
| 27-Nov-2006 | Condition     |             |                      |

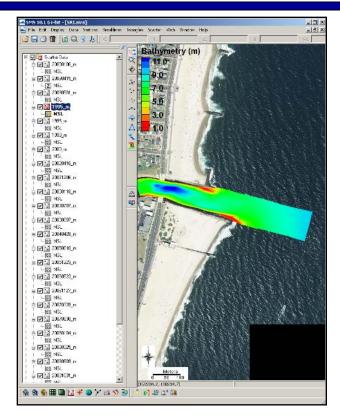

**Horizontal Datum:** 

State Plane NAD27 New Jersey 2900 (ft)

**Vertical Datum:** 

MLW (ft) – COE Datum (not local NOAA benchmark)

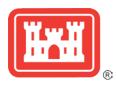

#### Conversions

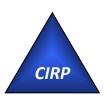

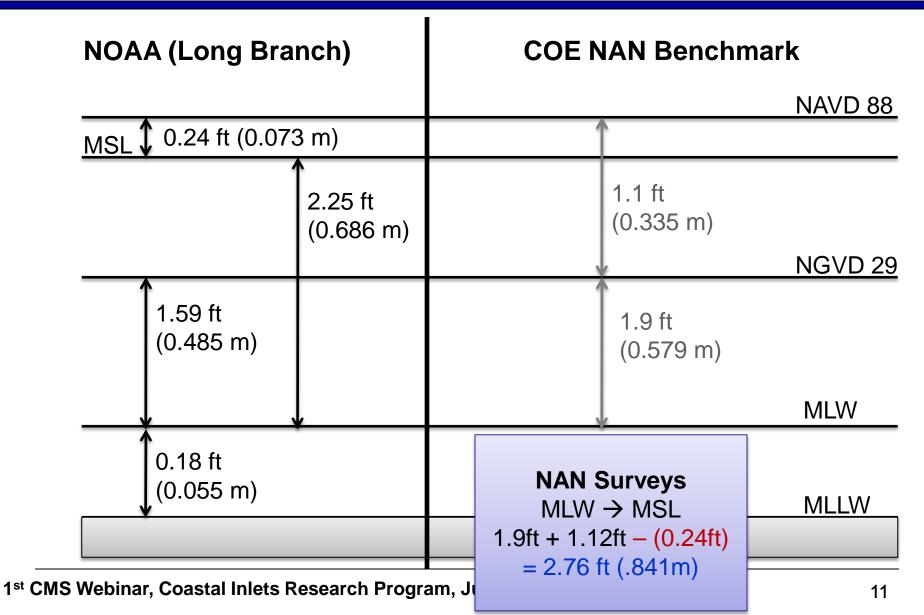

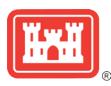

#### NAN Channel Surveys Extended in to Bay

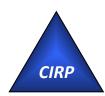

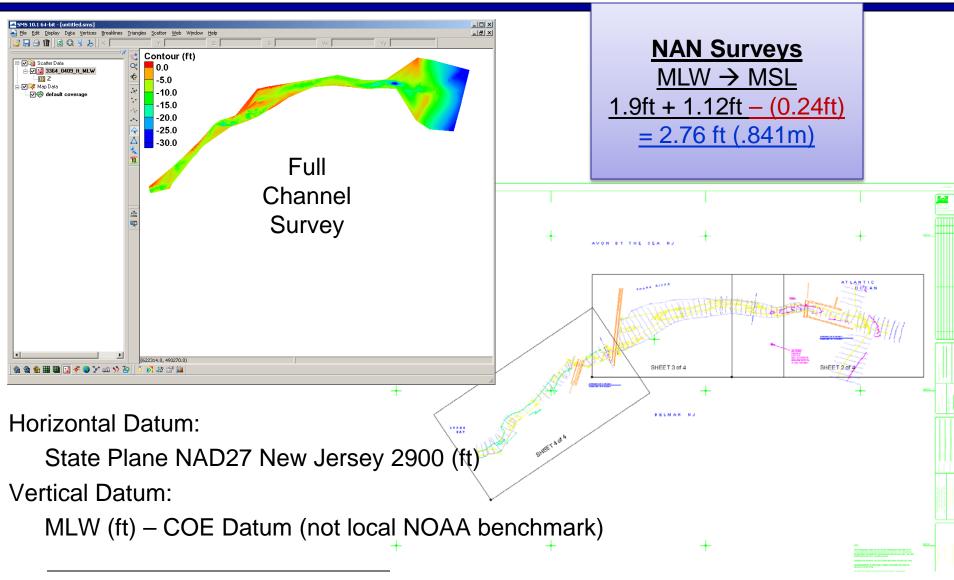

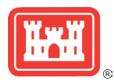

#### **Dataset Calculator**

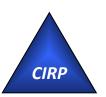

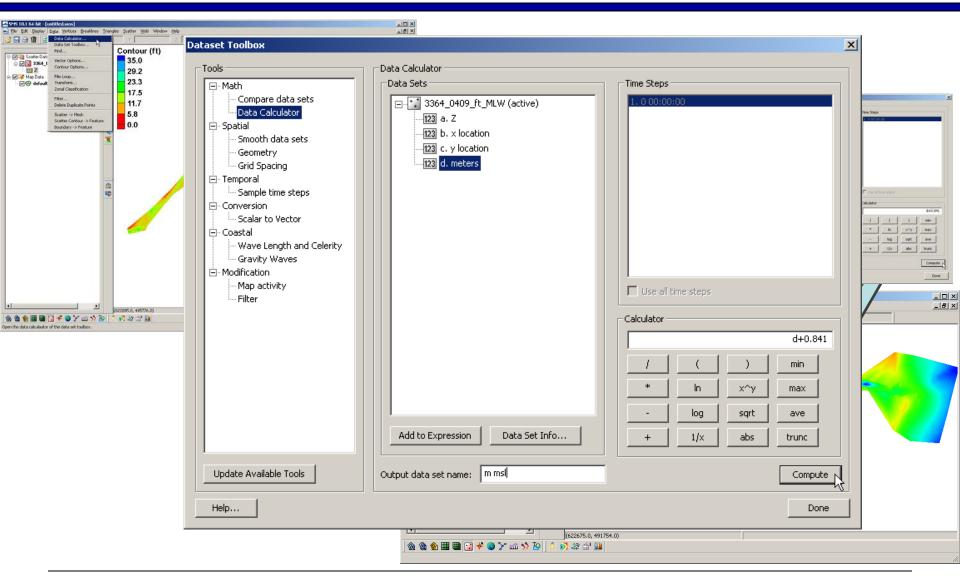

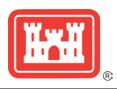

#### NJ DEP Channel Surveys

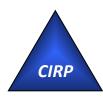

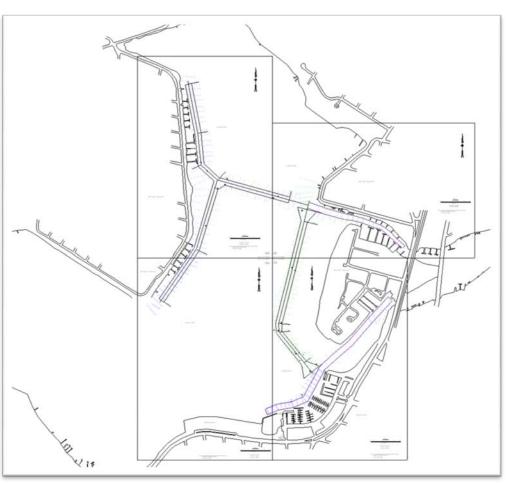

XYZ pulled out of drawing and changed to ascii format

June 2009 Survey

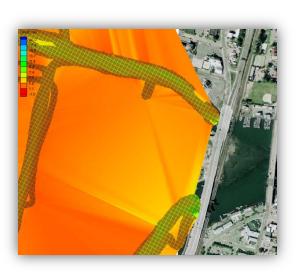

Provided conversion from local datum to NAVD88:

MLW → NAVD88

+ 2.41 ft (0.735 m)

MLW → MSL

+ 2.17 ft (0.661 m)

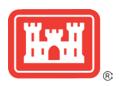

# Field Data Collection – Multibeam Bay Bathymetry (August 2009)

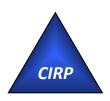

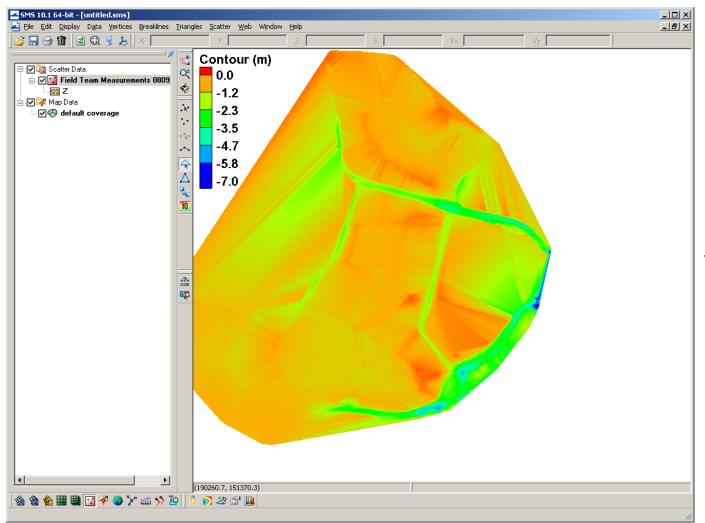

Horizontal Datum:

State Plane NAD83 New Jersey 2900 (m)

Vertical Datum:

NAVD88 (m)

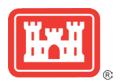

#### LIDAR

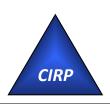

- Files are emailed in separate sections from the NOAA CSC Archive
  - Typically several to 10s of files that are 5 - 100 mb in size
- Compiling takes time
  - Points have been sampled/filtered and cropped to area of interest

#### **Horizontal Datum:**

State Plane NAD83 New Jersey 2900 (ft)

#### Vertical Datum:

NAVD88 (ft)

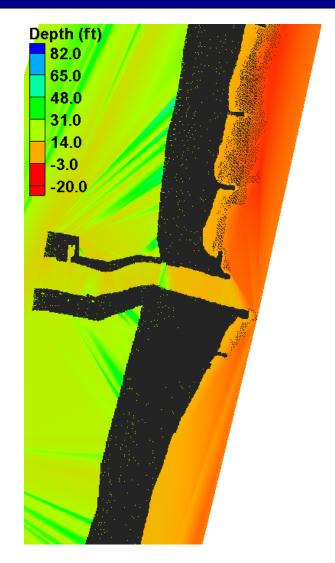

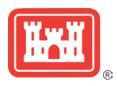

### Coastal Relief Model (DTM/DEM)

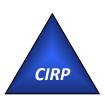

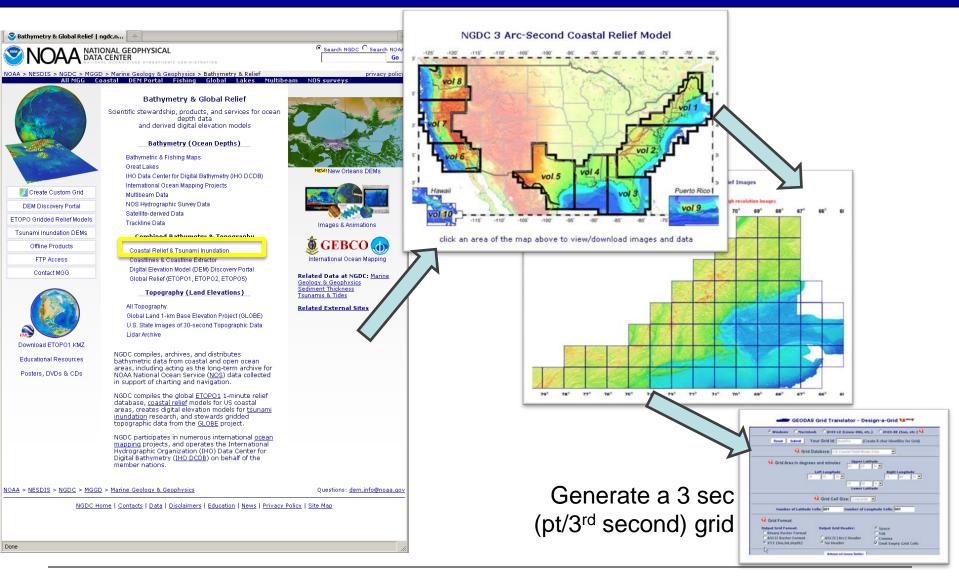

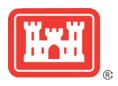

#### Coastal Relief Model

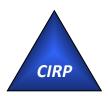

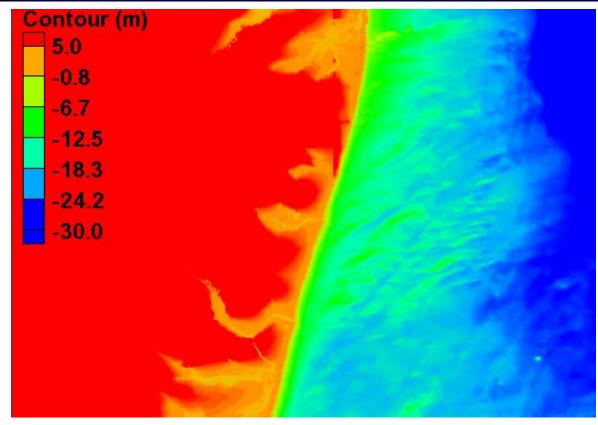

Horizontal Datum:

Geographic NAD83

Vertical Datum:

MSL (m) – Not accurate for shallow bathymetry (used for offshore)

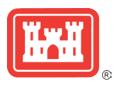

### Extra Bathymetry

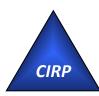

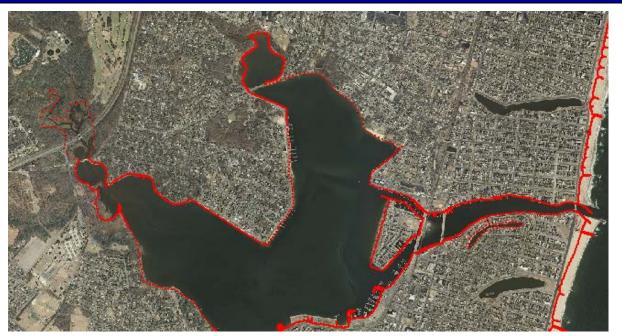

 Convert shoreline shapefile in SMS

Horizontal Datum:
State Plane NAD83
New Jersey 2900 (ft)

 Added extra bay contour (set to -0.75 m)

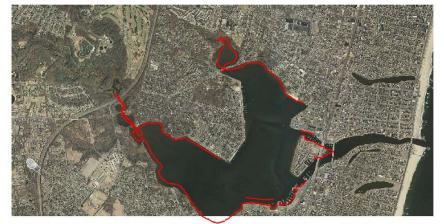

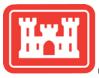

## Create a Contour Polyline in the Map Module

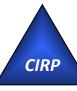

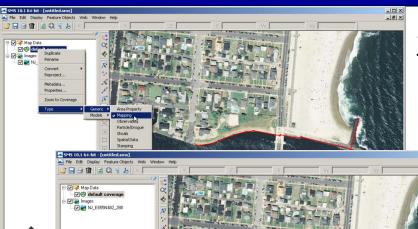

Select Default Coverage under Map Data

Type → Generic → Mapping/Observation/Shoals

Draw arcs (polylines) feature with tool

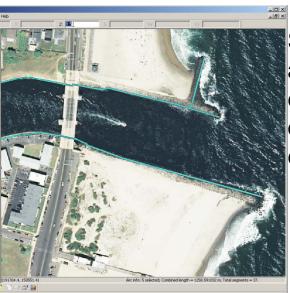

Select arcs <a>s</a></a>
and convert the z
elevation to the
desired contour
elevation

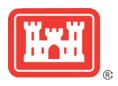

### Create Scatterset Points from Map Data

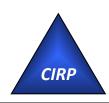

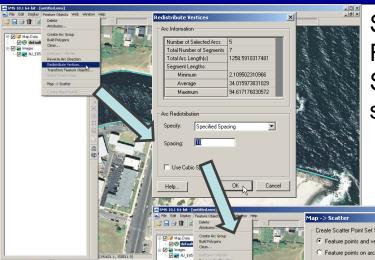

🙆 🛗 🕮 🔝 🥜 🧇 🏏 📠 🥎 🙋

Select arcs to redistribute the spacing of vertices Feature Objects → Redistribute Vertices Specify Spacing based on horizontal coordinate system units (metric in this case)

Feature Objects → Map>Scatter Include Feature Pts and vertices and the Arc Elevations

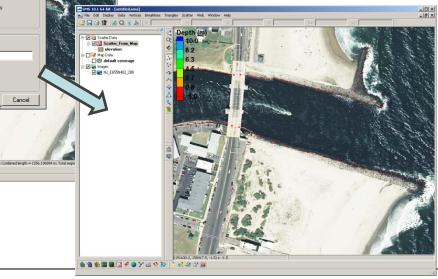

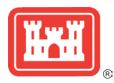

## All Files Referenced to Same Horizontal and Vertical Datum

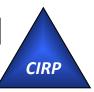

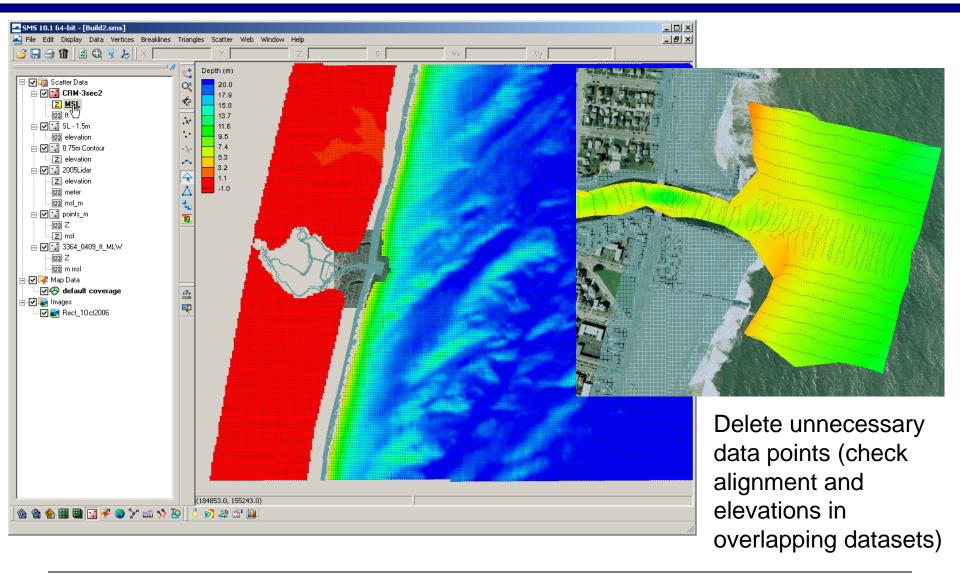

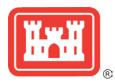

#### Merging Scattersets

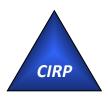

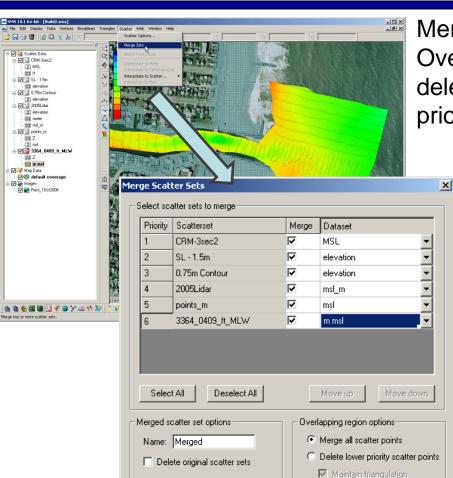

Select the dataset

Merging all scattersets will integrate all points. Overlapping areas of scattersets should either be deleted, or use a separate method of merging (by prioritizing using triangles).

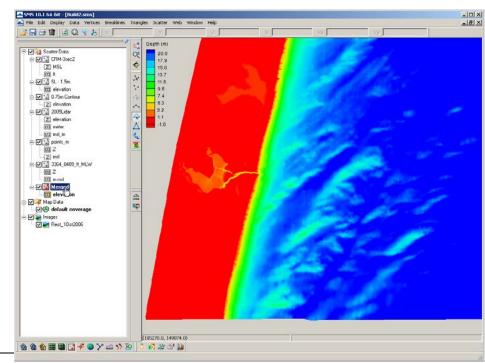

Cancel

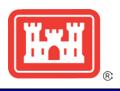

## Surface-water Modeling System (SMS)

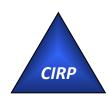

## **Questions?**

Mitch Brown

Mitchell.e.brown@erdc.dren.mil

601-634-4036